# NUMERICAL OPERATIONS

Mahdi Nazm Bojnordi

Assistant Professor

School of Computing

University of Utah

**THE** 

CS/ECE 3810: Computer Organization UNIVERSITY OF UTAH

### **Overview**

- $\Box$  This lecture
	- ¤ Overflow for addition/subtraction
	- ¤ Multiplication
	- $\square$  Division

□ Unsigned Numbers: overflow happens when the last carry (1) cannot be accommodated. ¤ i.e., there is not enough memory bits to represent the number

- *Example:*
	- $7_{\text{dec}}$ : 0 1 1 1<sub>bin</sub>  $+$  10<sub>dec</sub>: 1 0 1 0<sub>bin</sub>  $7_{\text{dec}}$ : 0 1 1 1<sub>bin</sub>  $+$  2<sub>dec</sub>: 0 0 1 0<sub>bin</sub>

- □ Unsigned Numbers: overflow happens when the last carry (1) cannot be accommodated. ¤ i.e., there is not enough memory bits to represent the number
	- *Example:*

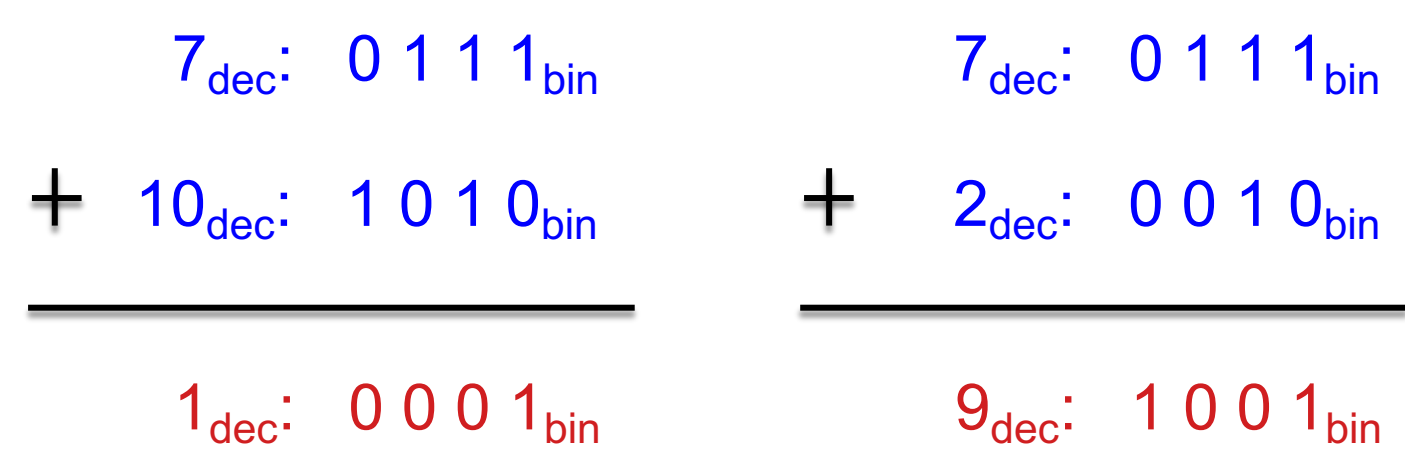

□ Signed Numbers: overflow happens if the most significant bit is not the same as every bit to its left  $\blacksquare$  e.g., the sum of two positive numbers is a negative result  $\blacksquare$  e.g., the sum of two negative numbers is a positive result ¤ Adding positive and negative numbers will not overflow *Example:*

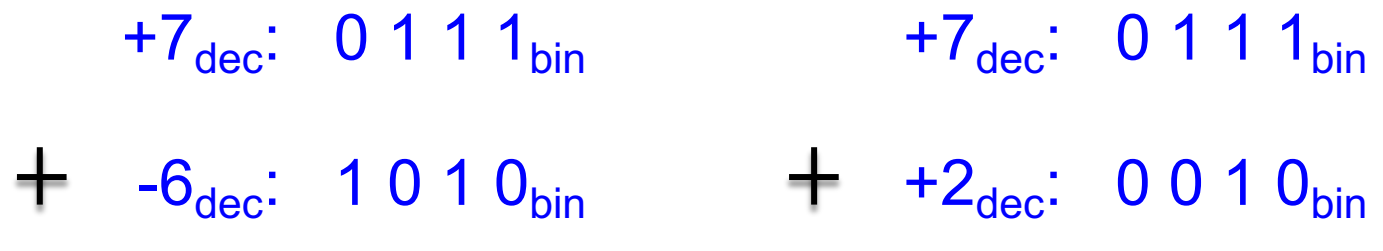

□ Signed Numbers: overflow happens if the most significant bit is not the same as every bit to its left  $\blacksquare$  e.g., the sum of two positive numbers is a negative result  $\blacksquare$  e.g., the sum of two negative numbers is a positive result ¤ Adding positive and negative numbers will not overflow *Example:*

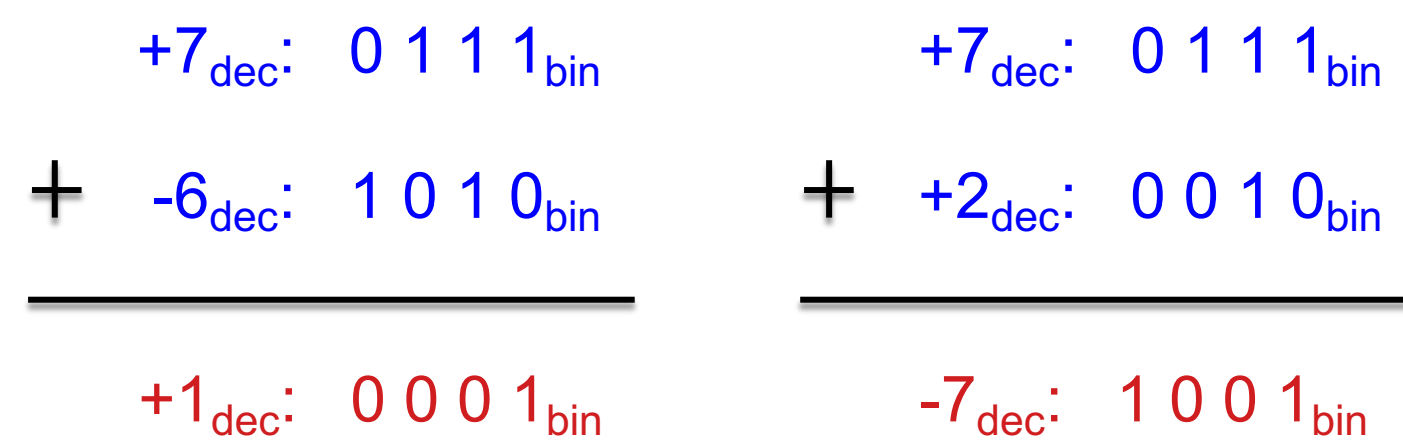

## MIPS Instructions

 $\Box$  Instructions add, addi, and sub may cause exceptions on overflow  $\Box$  Software needs to handle exceptions n More on this later

- $\Box$  MIPS provides the addu, addiu, and subu instructions that work with unsigned integers and never flag an overflow
	- ¤ Other instructions may be executed to detect the overflow

□ Example 1: Store the unsigned value  $6538305685_{\text{dec}}$  in the register file.

1 10000101 10110110 10100000 10010101 $_{\text{bin}}$  1 85B6 A095 $_{\text{hex}}$ 

 $\Box$  Example 1: Store the unsigned value  $6538305685_{\text{dec}}$  in the register file.

1 10000101 10110110 10100000 10010101<sub>bin</sub> 1 85B6 A095<sub>hex</sub>

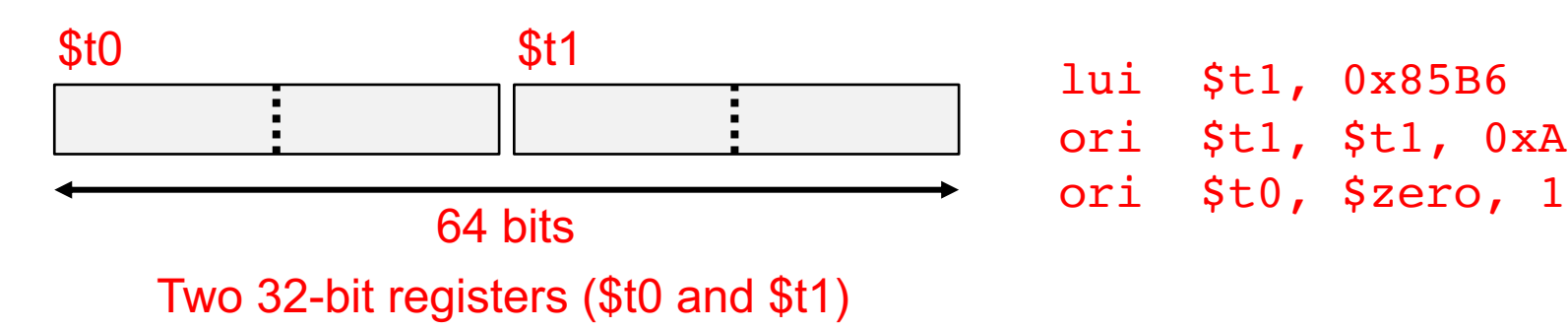

lui \$t1, 0x85B6 ori \$t1, \$t1, 0xA095

 $\Box$  Example 2: add the unsigned 64-bit values in (\$t0,\$t1) and (\$t2,\$t3). Store the result in (\$t4,\$t5).

Two 32-bit registers for each value

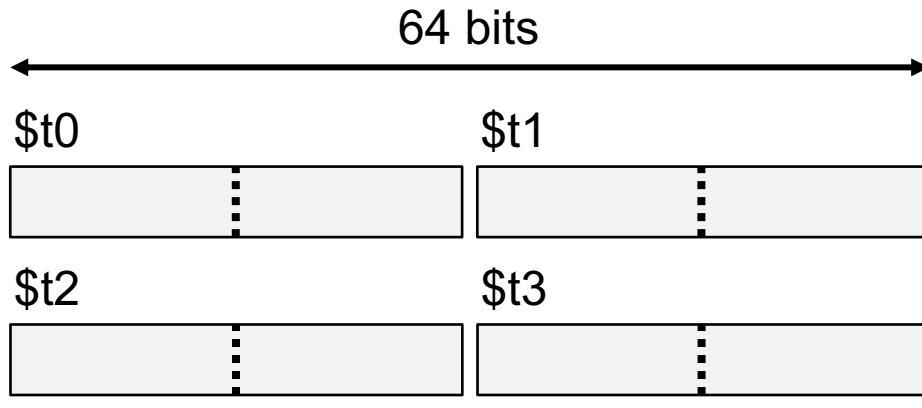

addu \$t5, \$t1, \$t3 addu \$t4, \$t0, \$t2

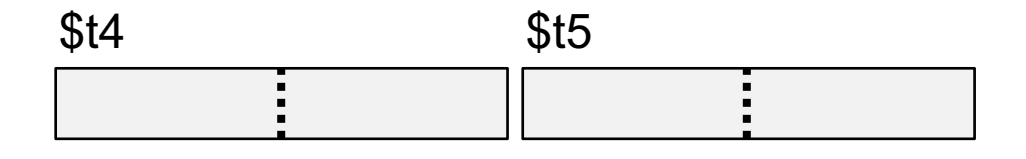

 $\Box$  Example 2: add the unsigned 64-bit values in (\$t0,\$t1) and (\$t2,\$t3). Store the result in (\$t4,\$t5).

Two 32-bit registers for each value

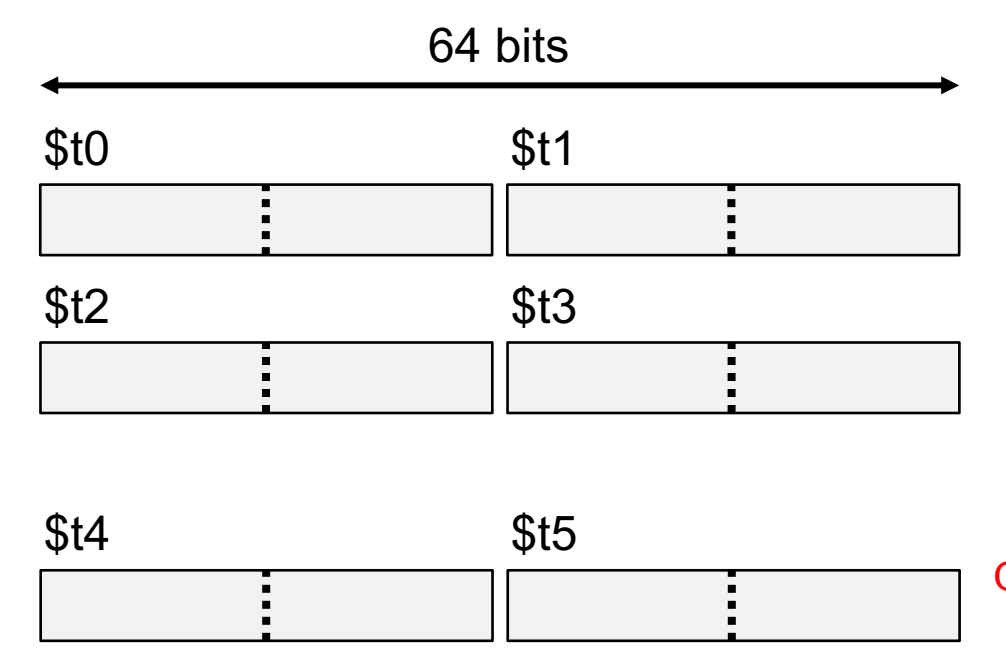

addu \$t5, \$t1, \$t3 addu \$t4, \$t0, \$t2 sltu \$t6, \$t5, \$t1 sltu \$t7, \$t5, \$t3 beq \$t6, \$zero, OK beq \$t7, \$zero, OK addiu \$t4, \$t4, 1 OK: …

## Multiplication Example

- □ Multi-step process
- □ Every step
	- $\blacksquare$  multiplicand is shifted
	- $\Box$  next bit of multiplier is examined (also a shifting step)
	- **□** if this bit is 1, shifted multiplicand is added to the product  $Product 1001000_{ten}$

Multiplicand 1000<sub>ten</sub> Multiplier  $\times$  1001 $_{\text{ten}}$ --------------- 1000 0000 0000 1000 ----------------

## Multiplication Example

#### □ Multi-step process

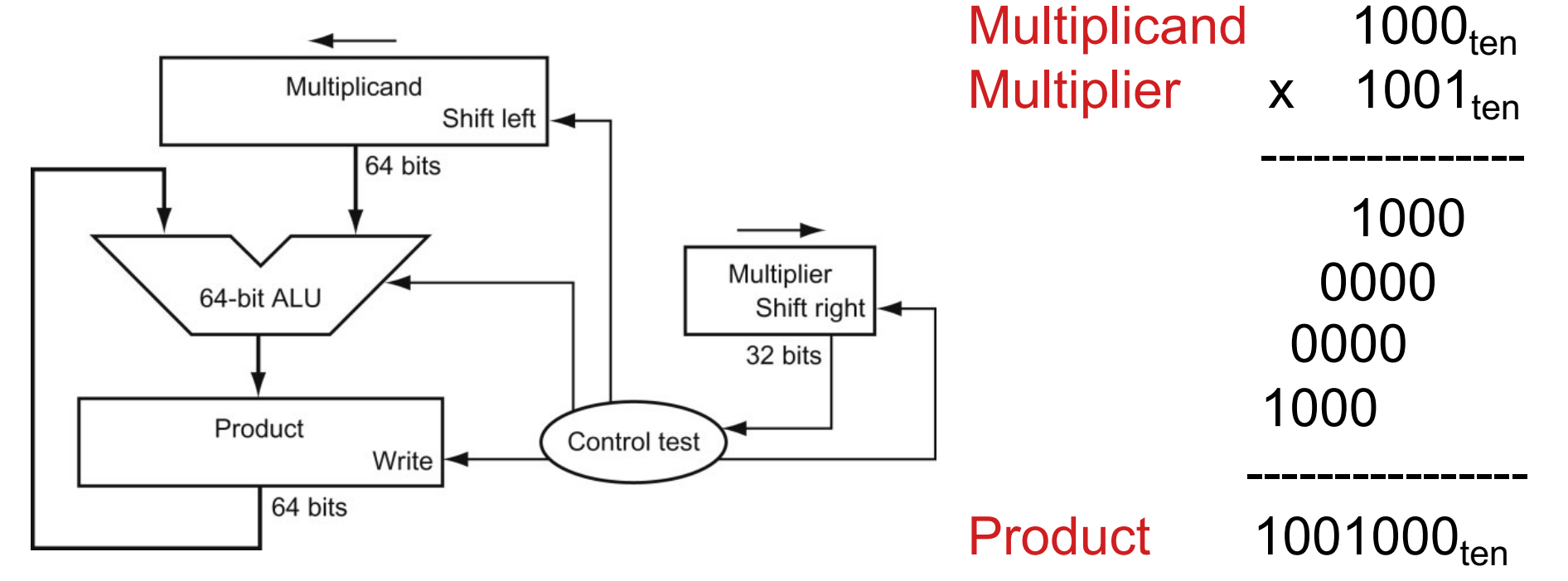

## Multiplication Algorithm 2

- $\square$  A more efficient algorithm
	- ¤ 32-bit ALU and multiplicand is untouched
	- $\square$  sum keeps shifting right
		- $\blacksquare$  number of bits in product + multiplier = 64,
		- $\blacksquare$  hence, they share a single 64-bit register

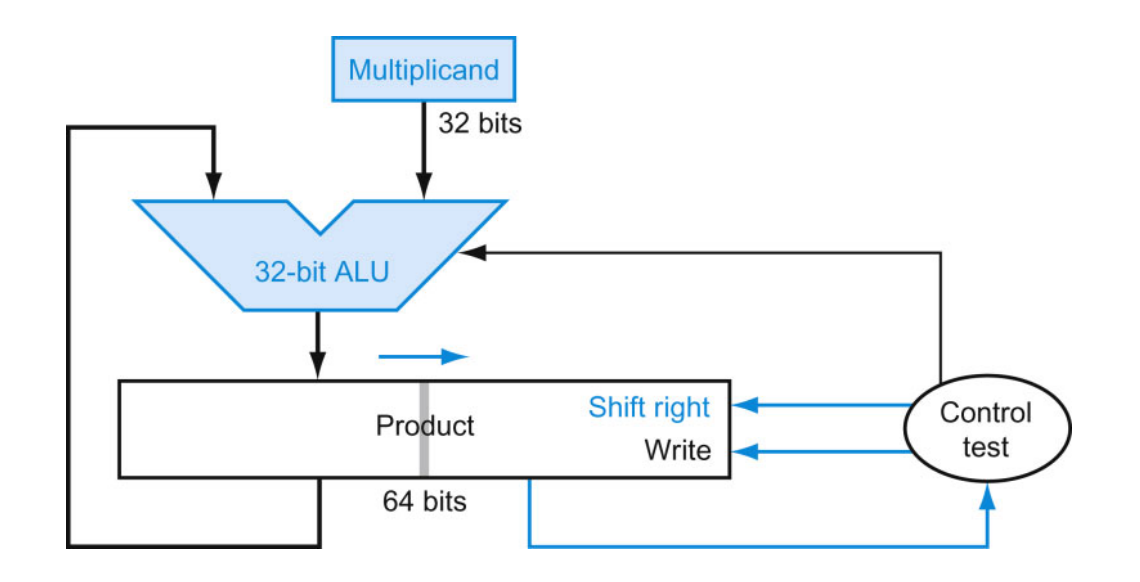

## Multiplication Notes

The previous algorithm also works for signed numbers (negative numbers in 2's complement form)

- $\Box$  We can also convert negative numbers to positive, multiply the magnitudes, and convert to negative if signs disagree
- $\Box$  The product of two 32-bit numbers can be a 64-bit number

**□** In MIPS, the product is saved in two 32-bit registers

## MIPS Instructions

#### □ Signed multiplication (mult)

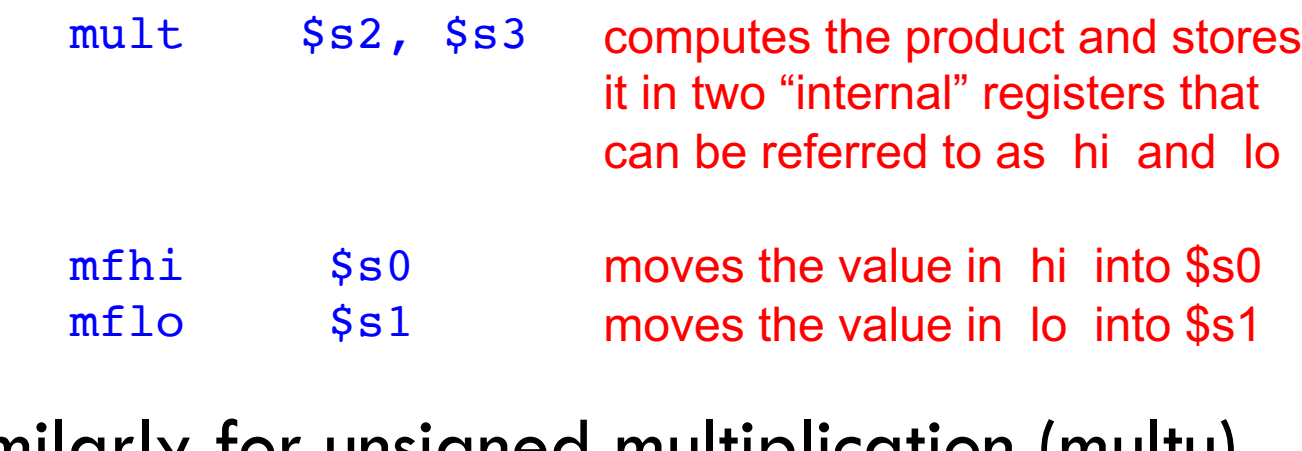

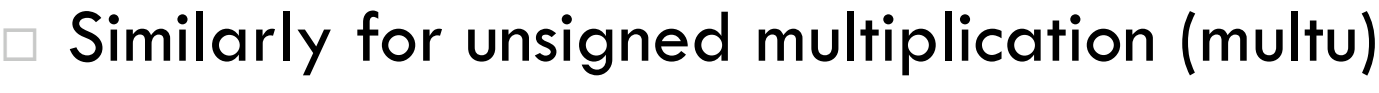

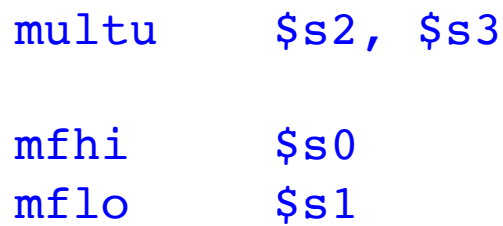

## Multiplication: Fast Algorithm

- The previous algorithm requires a clock to ensure that the earlier addition has completed before shifting
- $\Box$  This algorithm can quickly set up most inputs – it then has to wait for the result of each add to propagate down – faster because no clock is involved

□ Note: high transistor cost

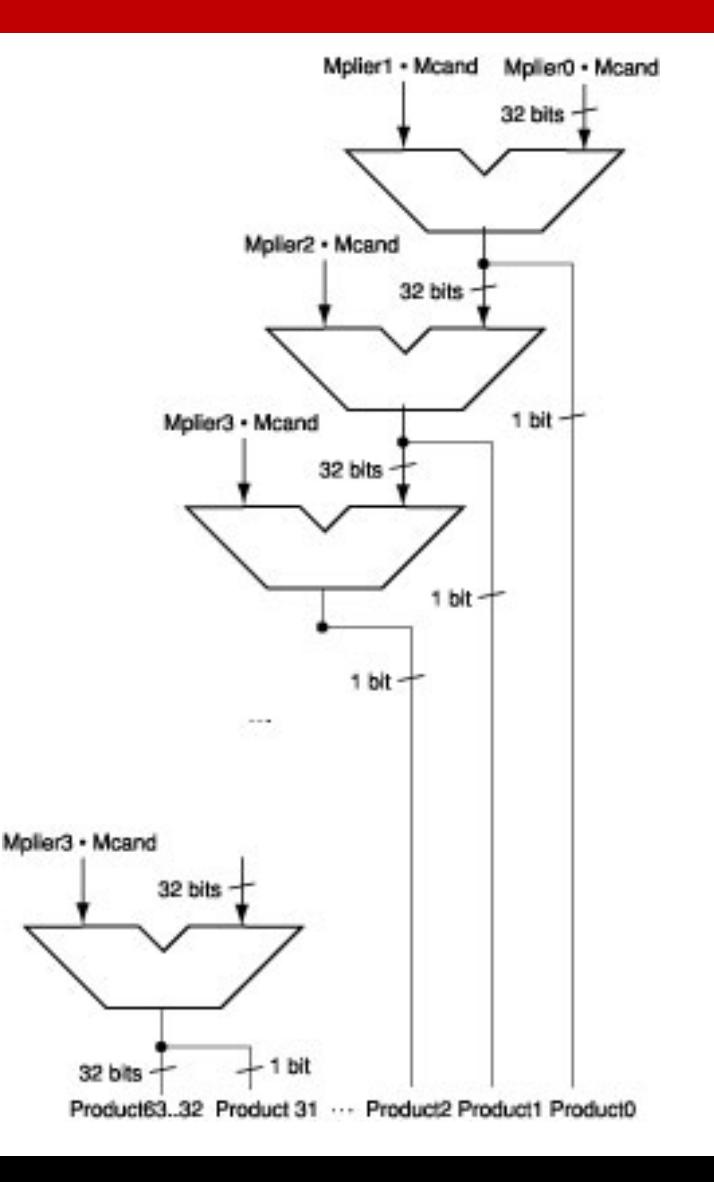

### Division Example

- □ Multi-step process
	- ¤ shift divisor right and compare it with current dividend
		- $\blacksquare$  if divisor is larger, shift 0 as the next bit of the quotient
		- n if divisor is smaller, subtract to get new dividend and shift 1 as the next bit of the quotient

| Divisor | 1000 <sub>ten</sub> | $\frac{1001_{ten}}{1001010_{ten}}$ | Quotient<br>Dividend |
|---------|---------------------|------------------------------------|----------------------|
| -1000   | 10                  |                                    |                      |
| 101     | 1010                |                                    |                      |
| -1000   | 10 <sub>ten</sub>   | Remainder                          |                      |

### Division Example

#### □ Divide  $7_{ten}$  (0000 0111 $_{two}$ ) by  $2_{ten}$  (0010 $_{two}$ )

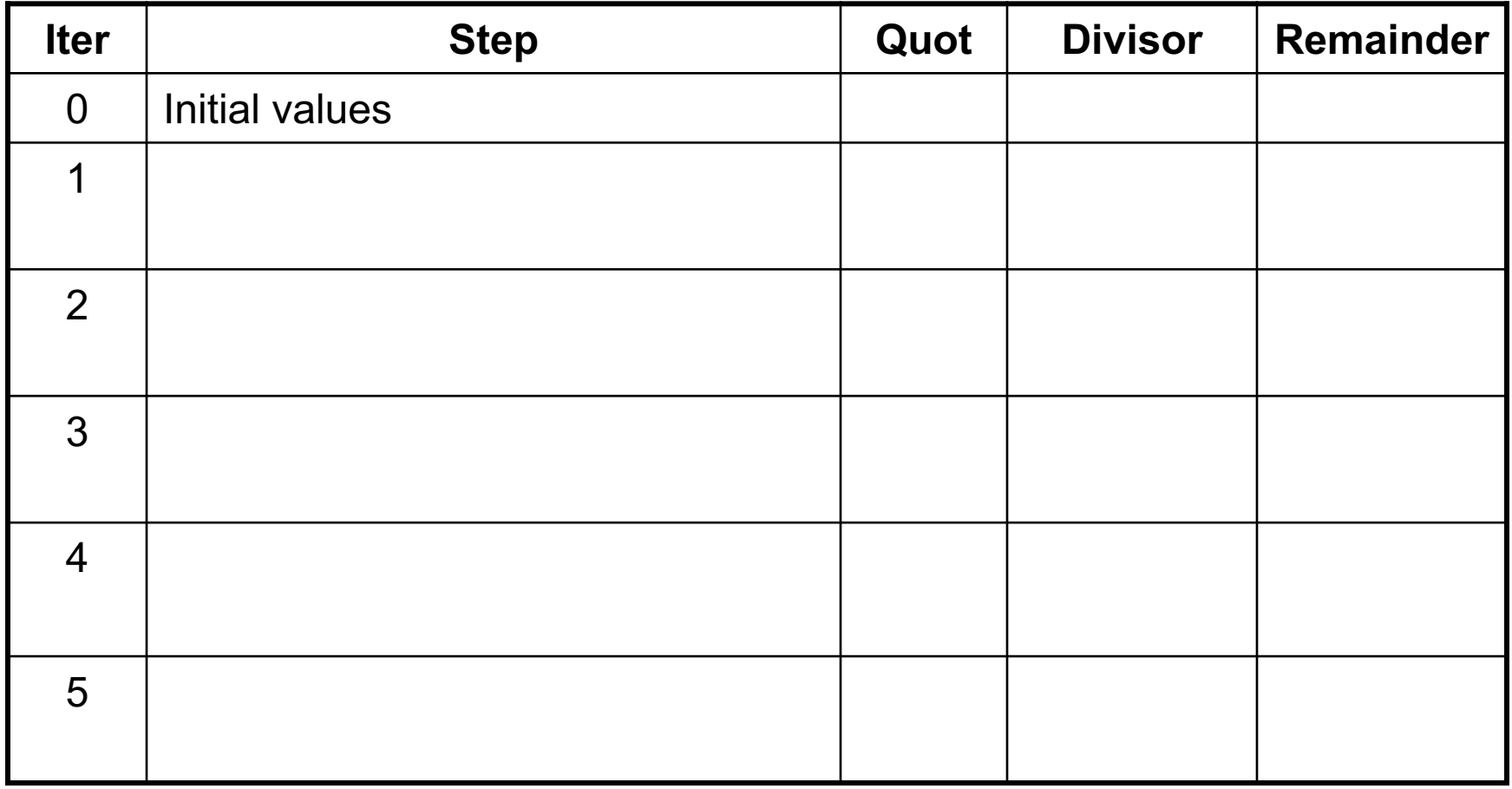

### Division Example

#### □ Divide  $7_{ten}$  (0000 0111 $_{two}$ ) by  $2_{ten}$  (0010 $_{two}$ )

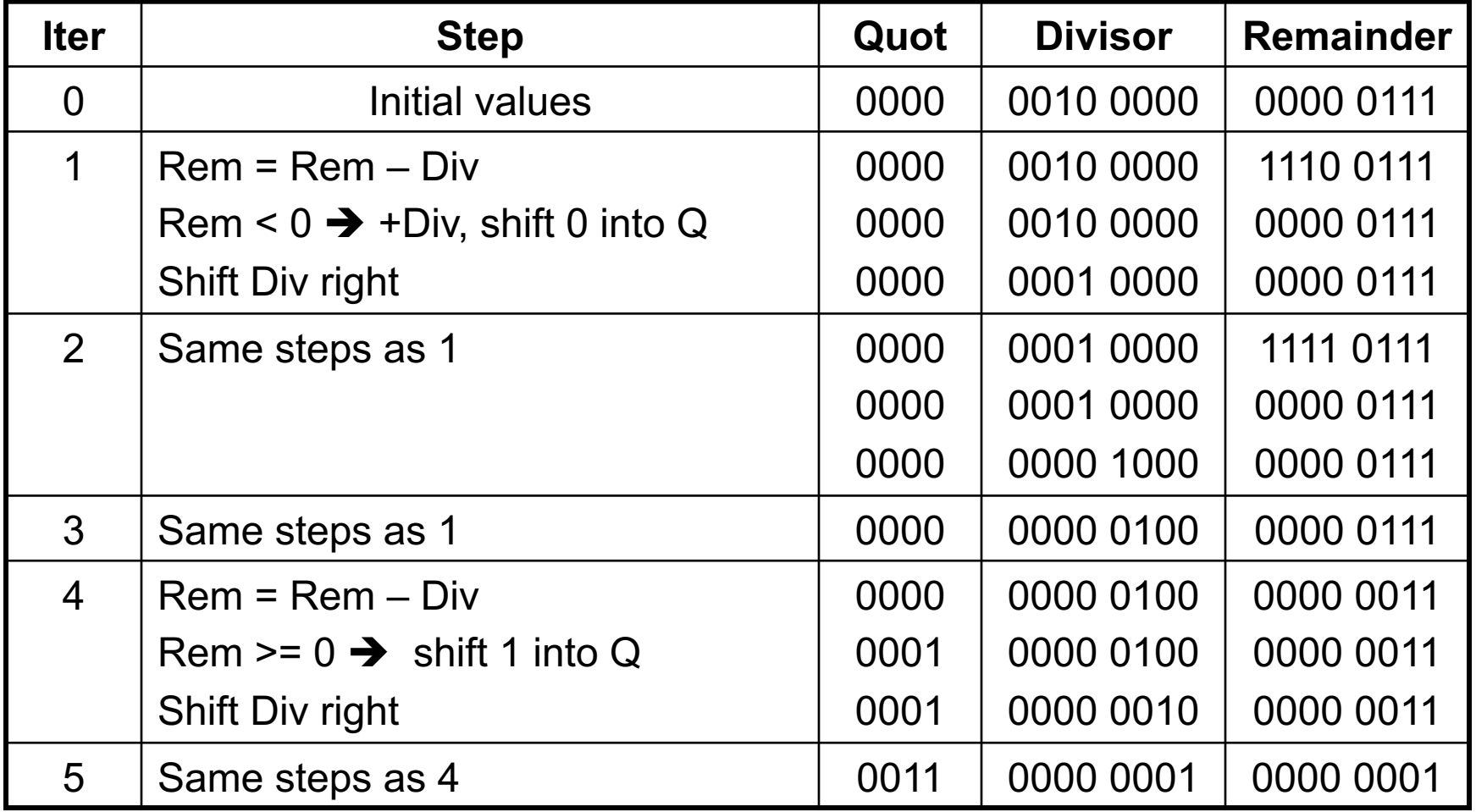